## **「判例秘書INTERNET」操作手順** 【1】

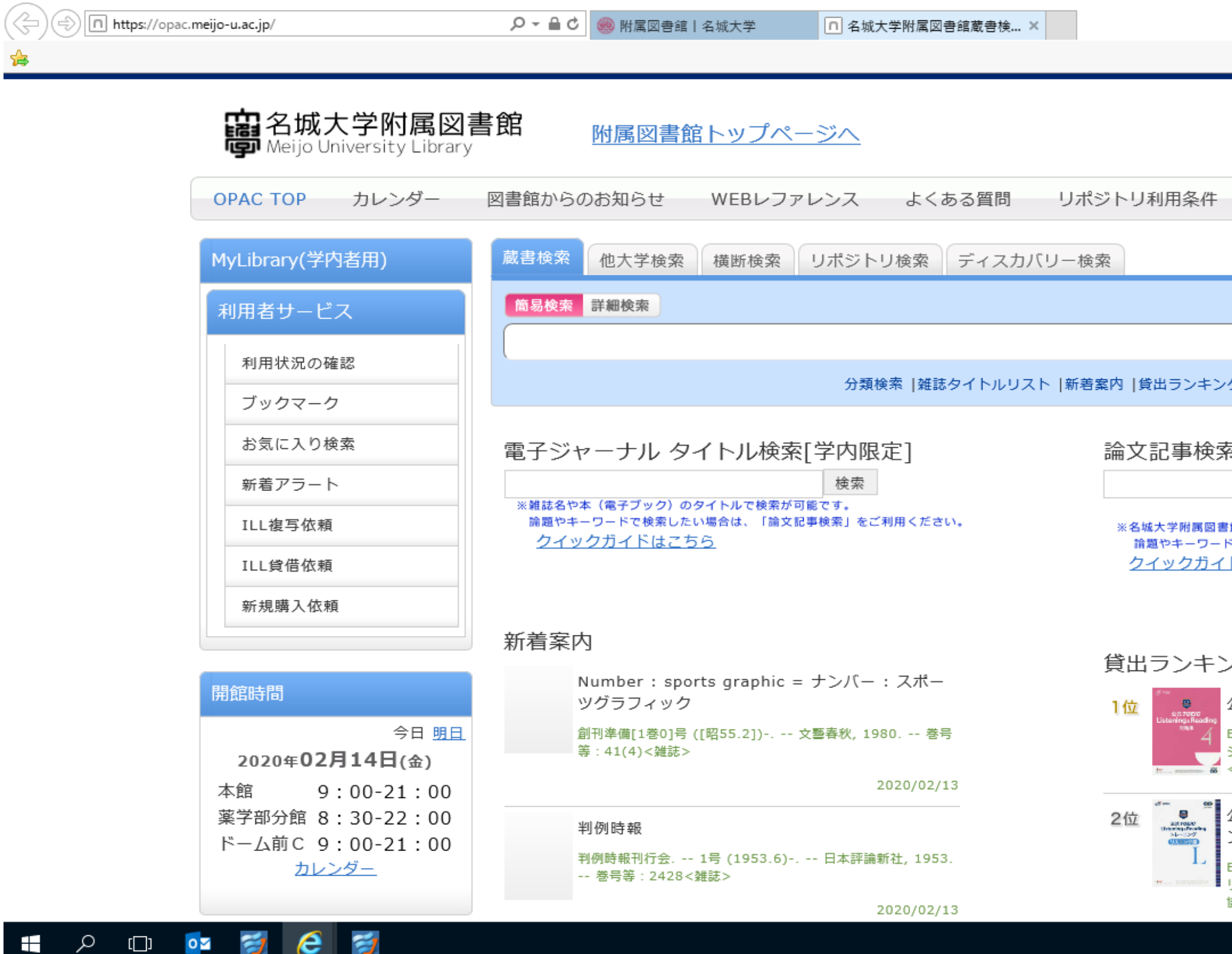

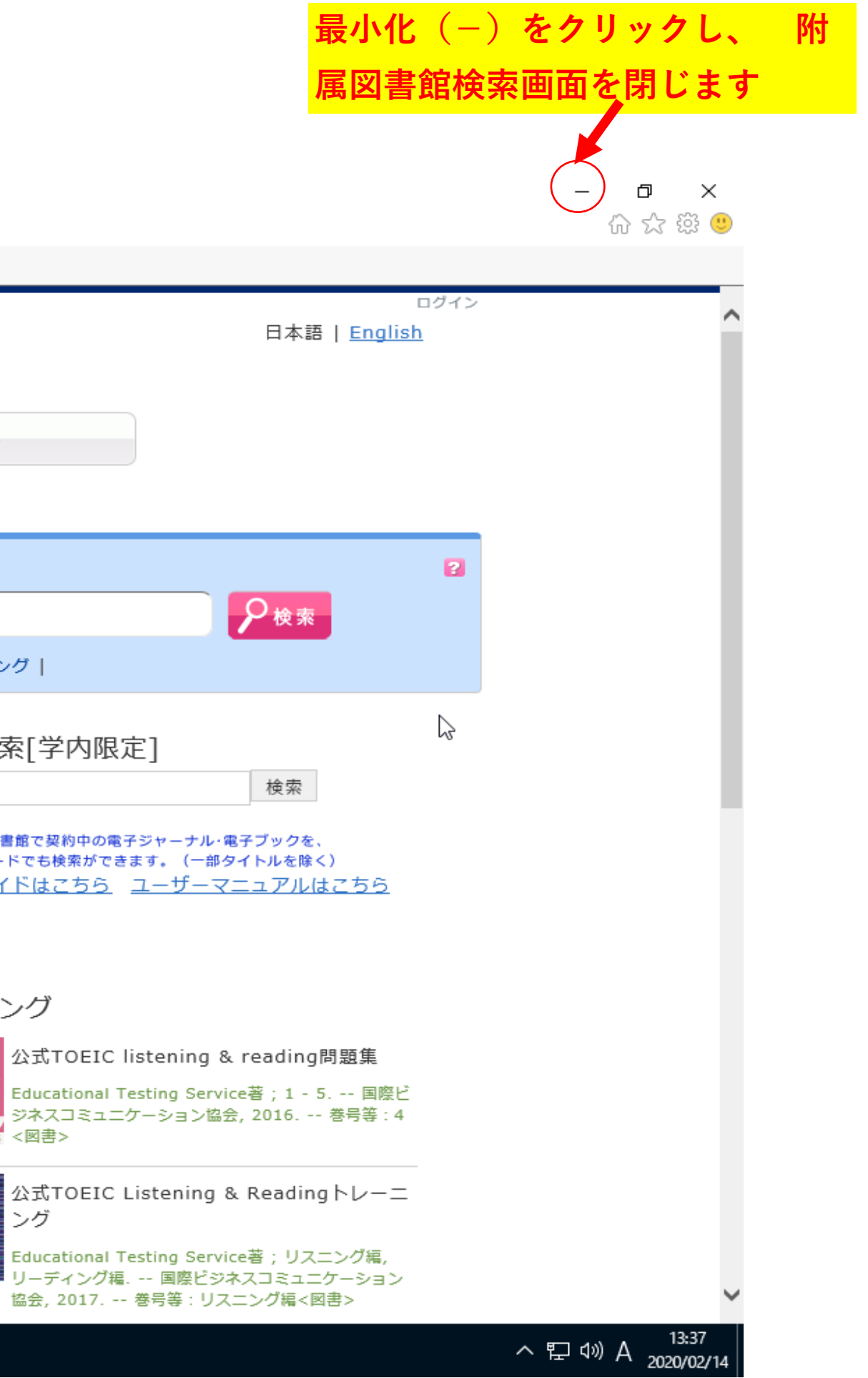

**「判例秘書INTERNET」 自動ログインのアイコンを クリックします**

## 【2】

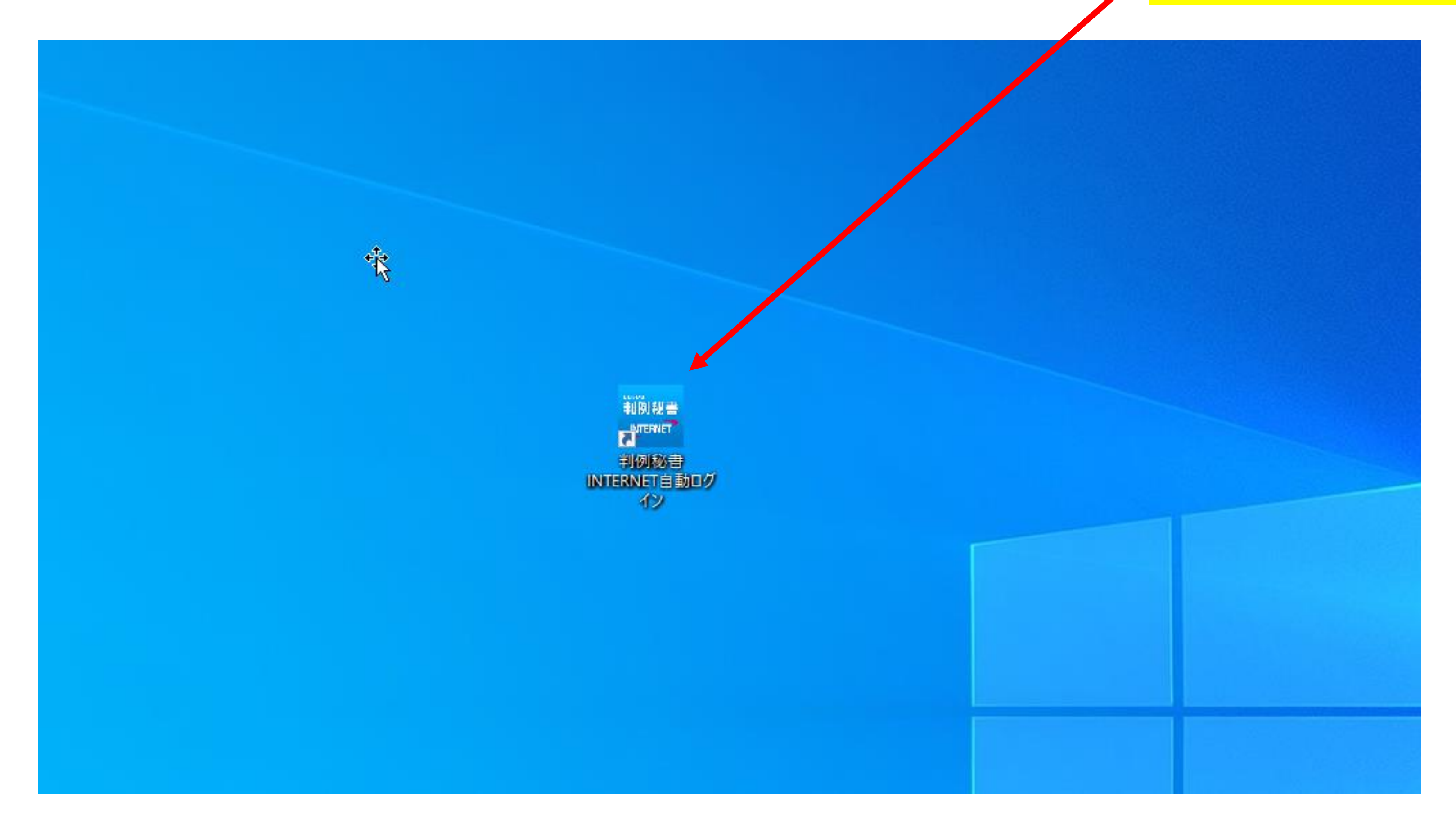

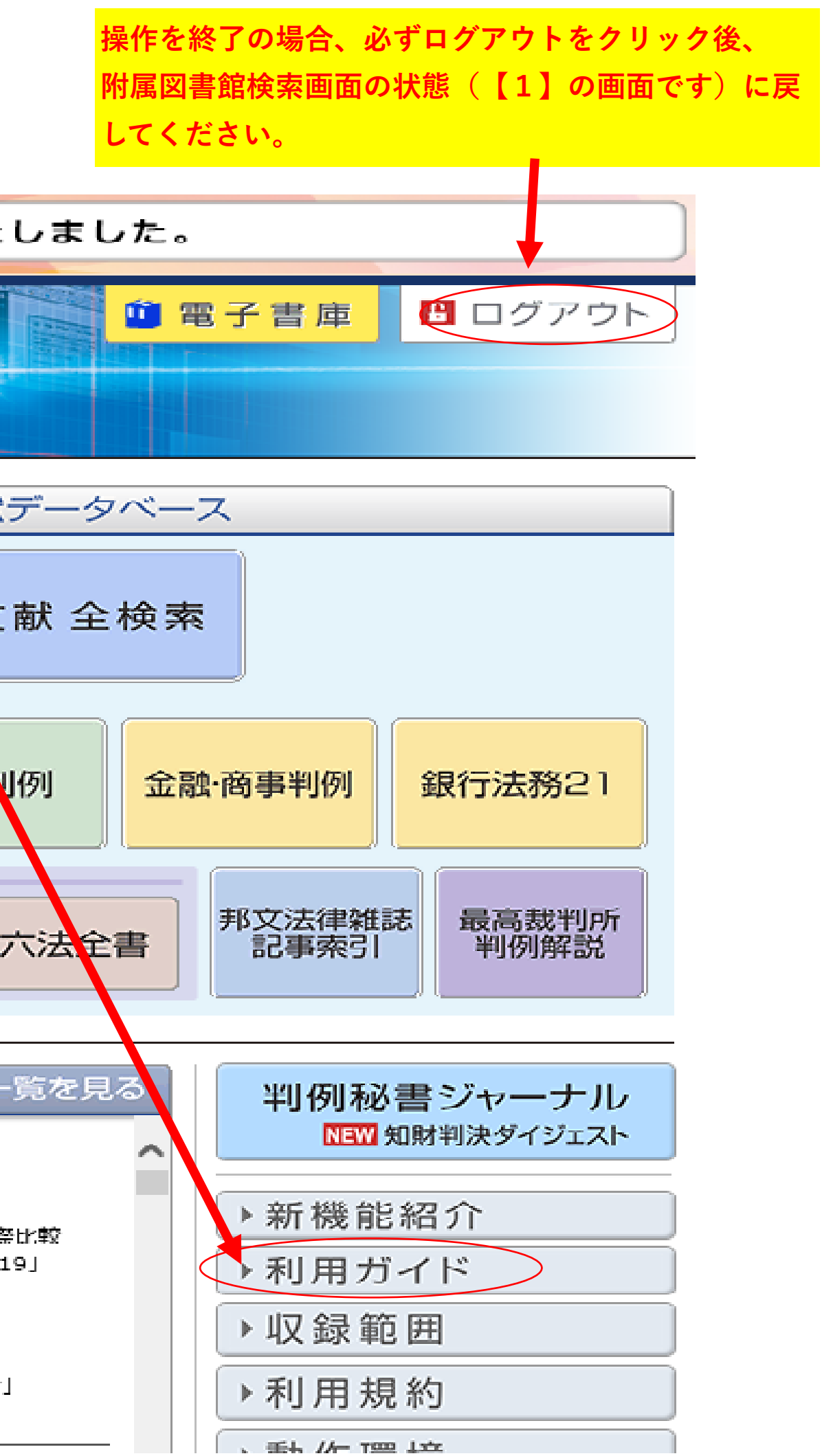

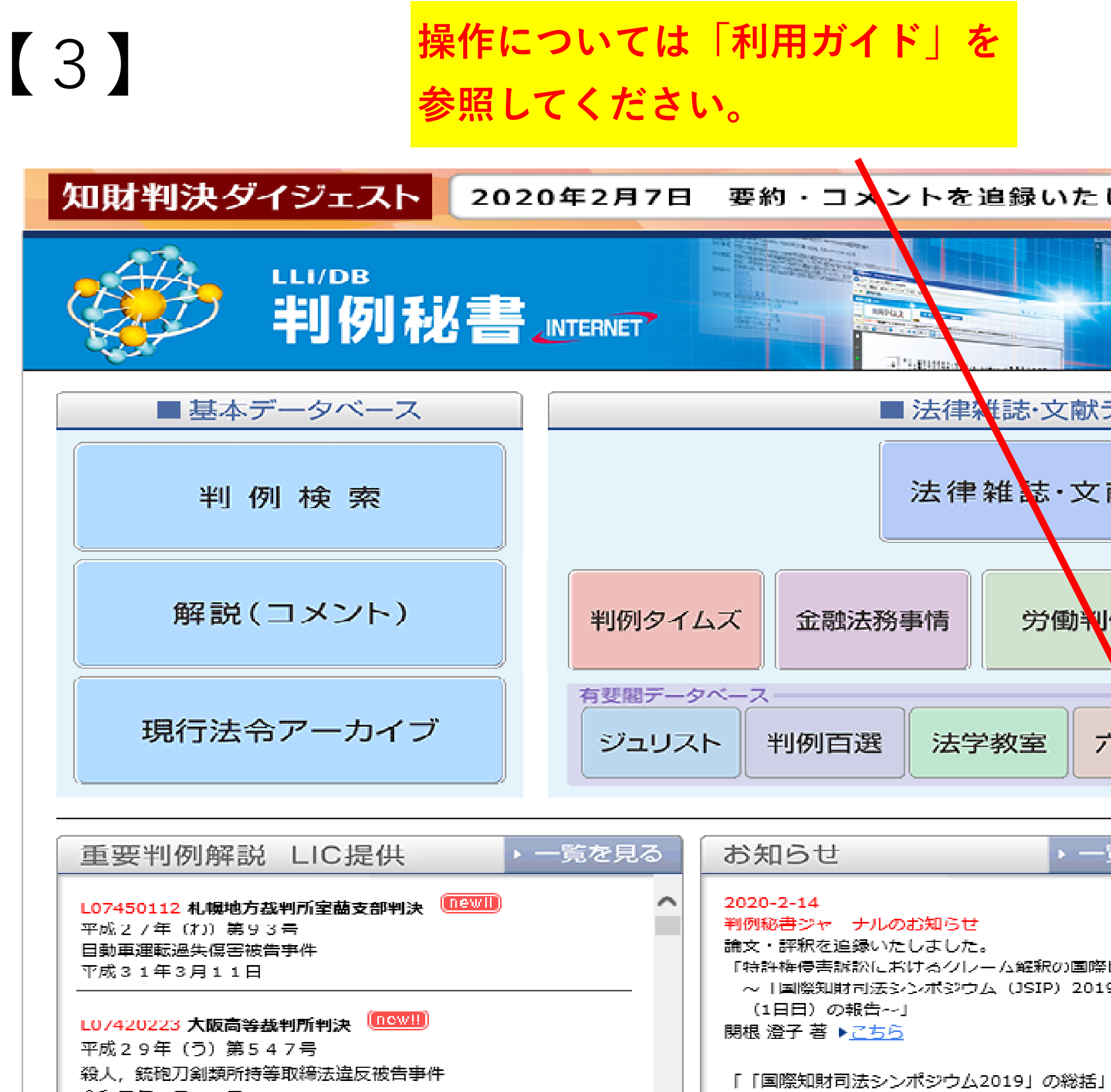

令和元年7月16日

高部 眞規子 著 ▶<u>こちら</u>